The book was found

# **Network Performance Toolkit: Using Open Source Testing Tools**

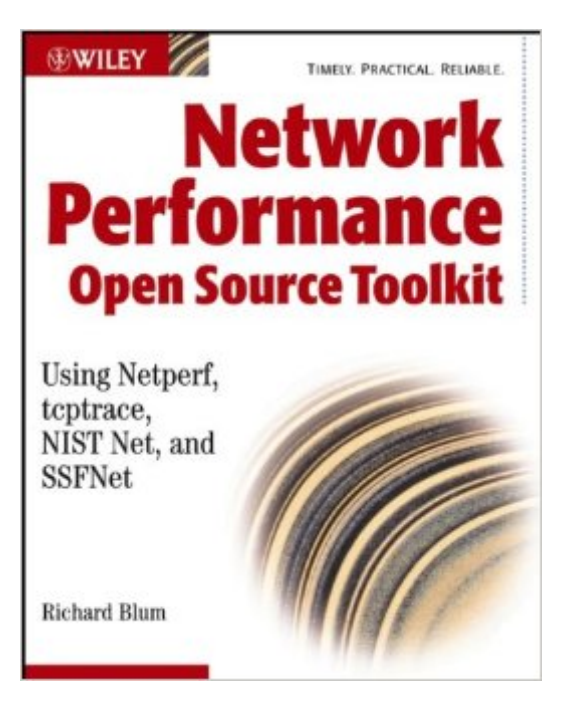

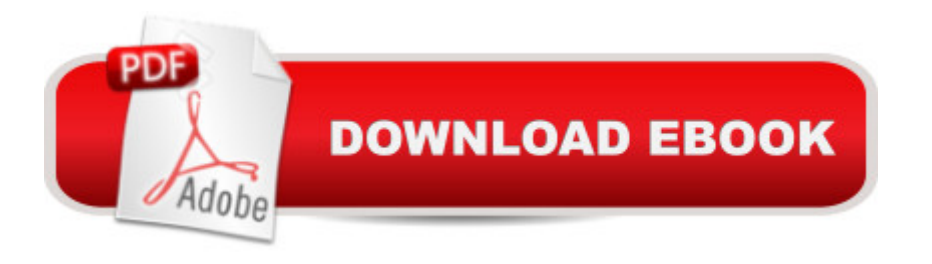

## **Synopsis**

In these times of reduced corporate budgets, this book shows how to test for performance problems and how to install and run freely available tools, instead of buying costly new hardware and software testing packages Network performance is the #1 headache for network operators; this book gives IT professionals straightforward guidance Author is a troubleshooting practitioner, a hands-on networking computer specialist for the Department of Defense

### **Book Information**

Paperback: 416 pages Publisher: Wiley; 1 edition (July 18, 2003) Language: English ISBN-10: 0471433012 ISBN-13: 978-0471433019 Product Dimensions: 7.5 x 1 x 9.2 inches Shipping Weight: 1.5 pounds Average Customer Review: 5.0 out of 5 stars  $\hat{A}$   $\hat{A}$  See all reviews  $\hat{A}$  (1 customer review) Best Sellers Rank: #933,854 in Books (See Top 100 in Books) #32 in Books > Computers & Technology > Programming > Software Design, Testing & Engineering > Performance Optimization #338 in Books > Computers & Technology > Programming > Software Design, Testing & Engineering > Testing #622 in Books > Computers & Technology > Networking & Cloud Computing > Networks, Protocols & APIs > Networks

#### **Customer Reviews**

I don't have a lot to say about "Network Performance Open Source Toolkit" (NPOST), other than I think it's excellent. We need more tool-oriented books to teach admins how to do real work on their networks. NPOST delivers chapter after chapter of practical, hands-on material applicable to the networking shop in any organization.NPOST shines in three respects. First, the author ensures readers can properly install each tool he discusses. When dealing with open source tools, installation cannot be taken for granted. (The exception is using the FreeBSD operating system's "ports tree," which almost guarantees easy installation of any tool listed in the system.) Second, the author walks readers through the use of each tool, explaining what it does and how to best deploy it. Finally, readers are given mini-case studies demonstrating the use of each tool to solve real-world problems. This is just the sort of approach which helps readers understand the differences between network simulators and emulators, for example.I found only a few minor issues. When providing

'-s 1514' option to change the default 68-byte snaplength to something more reasonable. I felt the FreeBSD kernel configuration advice in chapter 14 was insufficient, and didn't specify whether it applied to 4.x or 5.x FreeBSD systems. Last, the author's tcpdump command line for capturing FTP sessions on p. 230 will only capture "active" FTP sessions using port 20 TCP. It will miss any passive FTP data channels.In summary, I give NPOST two thumbs up. Since so many other open source networking tools are available, perhaps we'll see a second volume?

#### Download to continue reading...

Network Performance Toolkit: Using Open Source Testing Tools Daniels and Worthingham's [Muscle Testing: Techniques](http://overanswer.com/en-us/read-book/NPMax/network-performance-toolkit-using-open-source-testing-tools.pdf?r=h8kGNev4u9kDXPjn0sTINBxyOzrXgtmju%2BlxNn7TswI%3D) of Manual Examination and Performance Testing, 9e (Daniels & Worthington's Muscle Testing (Hislop)) Network Marketing Success Blueprint: Go Pro in Network Marketing: Build Your Team, Serve Others and Create the Life of Your Dreams (Network Marketing ... Scam Free Network Marketing) (Volume 1) Network Performance and Optimization Guide: The Essential Network Performance Guide For CCNA, CCNP and CCIE Engineers (Design Series) Data Analysis with Open Source Tools Network Marketing: Network Marketing Recruiting for Facebook: How to Find People to Talk to and What to Say When You Do (MLM Recruiting, Direct Sales, Network Marketing, Home Business) Network Marketing For Introverts: Guide To Success For The Shy Network Marketer (network marketing, multi level marketing, mlm, direct sales) Network Marketing : How To Recruit Prospect Step By Step From Newbies To Professional in network marketing: network marketing, multiple marketing, MLM, ... Step from Newbies to Professional Book 5) Remote Sensing and GIS for Ecologists: Using Open Source Software (Data in the Wild) The Production Manager's Toolkit: Successful Production Management in Theatre and Performing Arts (The Focal Press Toolkit Series) The Technical Director's Toolkit: Process, Forms, and Philosophies for Successful Technical Direction (The Focal Press Toolkit Series) The Assistant Lighting Designer's Toolkit (The Focal Press Toolkit Series) The Basics of Hacking and Penetration Testing, Second Edition: Ethical Hacking and Penetration Testing Made Easy Penetration Testing: Communication Media Testing (EC-Council Press) ACSM's Resource Manual for Guidelines for Exercise Testing and Prescription (Ascms Resource Manual for Guidlies for Exercise Testing and Prescription) Ruppel's Manual of Pulmonary Function Testing, 10e (Manual of Pulmonary Function Testing (Ruppel)) Manual of Pulmonary Function Testing, 9e (Manual of Pulmonary Function Testing (Ruppel)) Testing Women, Testing the Fetus: The Social Impact of Amniocentesis in America (The Anthropology of Everyday Life) WIN32 Network Programming: Windows(r) 95 and Windows NT Network Programming Using MFC Juan Ponce de Leon: A Primary Source Biography

Dmca